## Practice test for midterm 2

October 22, 2Θ19

## **1 Functions**

▶ Write a function which takes in two int parameters and returns their *average*. (Remember that if a function takes in parameters, it does not need to use cin, and if it returns a value it does not need cout.) Write the implementation (definition) of this function, write its declaration, and write an example of a function call using this function.

 $\triangleright$  Write a function which prompts the user to enter a *positive* ( $>0$ ) integer and which returns the value the user entered. If the user does not enter a positive integer, the function should return Θ.

 $\triangleright$  Write a function which prompts the user to enter a *positive* ( $>0$ ) integer and which returns the value the user entered. If the user does not enter a positive integer, the function should use a loop to repeatedly prompt the user until they do.

 $\triangleright$  Write a function which takes a char parameter and returns true if it is a numeric character ('0' through '9') and false otherwise.

 $\triangleright$  Using the function from the previous, write a function which takes a string parameter and returns true if every character in it is numeric (use a loop).

 $\triangleright$  What will the following program print as output?

```
int f(int x) {
    x * = 3;\cot \ll x \ll \text{endl};
    return x;
}
int g(int y) {
    cout << y - 1 << \text{endl};
    return f(y) + 1;
}
```

```
int h(int x, int y) {
    cout << x + y << endl;
    x = 1;return x * y;
}
int main() \{int x = 3, y = 5;
    cout \langle f(h(g(x), f(y))) \rangle \langle g(h(x), f(y)) \ranglereturn 0;
}
```
## **2 Vectors and Arrays**

 $\blacktriangleright$  Translate the vector variable declaration

```
vector<string> colors = {"red", "orange", "yellow", "green",
                         "blue", "indigo", "violet" };
```
into an array variable declaration.

 $\blacktriangleright$  Given a vector v:

vector<int> v;

Draw the contents of the vector that will result after the following code is executed:

```
v.resize(5,10);
v.pop_back();
v.insert(v.\text{begin})) + 2, 13);v.push_back(-1);
v.\text{erase}(v.\text{begin})( + \theta);v.push_back(-4);
```
▶ Write a function that will read in floats from the user until they press Ctrl-D and then return a vector containing every value entered.

▶ Write a function which takes a vector<int> parameter and which returns true if the vector contains any odd numbers, and false otherwise.

 $\triangleright$  Write a function which takes a int n parameter and which returns a vector containing the integers from 1 to *n*. E.g., if  $n = 4$  then the vector returned should contain  $\{1,2,3,4\}$ . If the parameter is Θ or negative the returned vector should be empty.

▶ What are the restrictions that arrays have, compared to vectors?

## **3 References, Pointers, and Dynamic Memory**

 $\blacktriangleright$  What will the values of the variables  $a, b, c$  be after the following code executes?

```
int a = 5, b = 6, c = 7;
int& d = b;
int& e = a;a == b + d;
b \neq c - e;
c = a + b - d - e;d \neq 2;e = a * b + c * d - e;
```
- ▶ What are the differences between references and pointers?
- $\blacktriangleright$  The last line of this code will trigger an error; why is this?

```
int^* p = new int();
*_{p} = 12;
delete p;
*_{p} = 13;
```
 $\triangleright$  Use reference parameters to write a function clamp:

```
void clamp(int& x, int low, int high);
```
The effect should be to constrain the value of *x* to be in the range [low*,* high]. If *x <* low then set x to low; if  $x >$  high then set x to high, otherwise leave x unchanged.

 $\triangleright$  For each of the following variables, give its type "in English". E.g., vectors int would be "vector of ints".

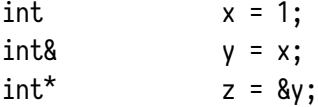

 $int^*8$  a = z;  $int^{**}$  b =  $\&a$ vector<int\*> vp; vector<int\*>& vr = vp;  $vector*$  vpp =  $&V$ vp; vector<int\*>\*\* vppp = &vpp;

 $\blacktriangleright$  What will be the final values of the variables  $a, b, c$  after the following code fragment is executed:

```
int a = 1, b = 2, c = 4;
int^* p = &c;int* q = 8b;
int^* r = 8a;*_{p} = b;
*r = a;
p = r;r = q;q = 8a;*_p *= *_q;
*_q += *_r + a;
*_{r} -= *_{p};
```
- ▶ What is the difference between delete and delete[], and when is each used?
- ▶ Write a function

int\* read\_ints(int n);

which reads in exactly *n* integers from the user and then returns a pointer to a *dynamically allocated* array containing the values entered.